## **Berichtseinstellungen**

- **> [Berichtseinstellungen](#page-0-0)**
- **> [Berichtszeitraum auswählen](#page-1-0)**

## <span id="page-0-0"></span>**Berichtseinstellungen**

Treffen Sie die globalen Einstellungen für Ihren Bericht.

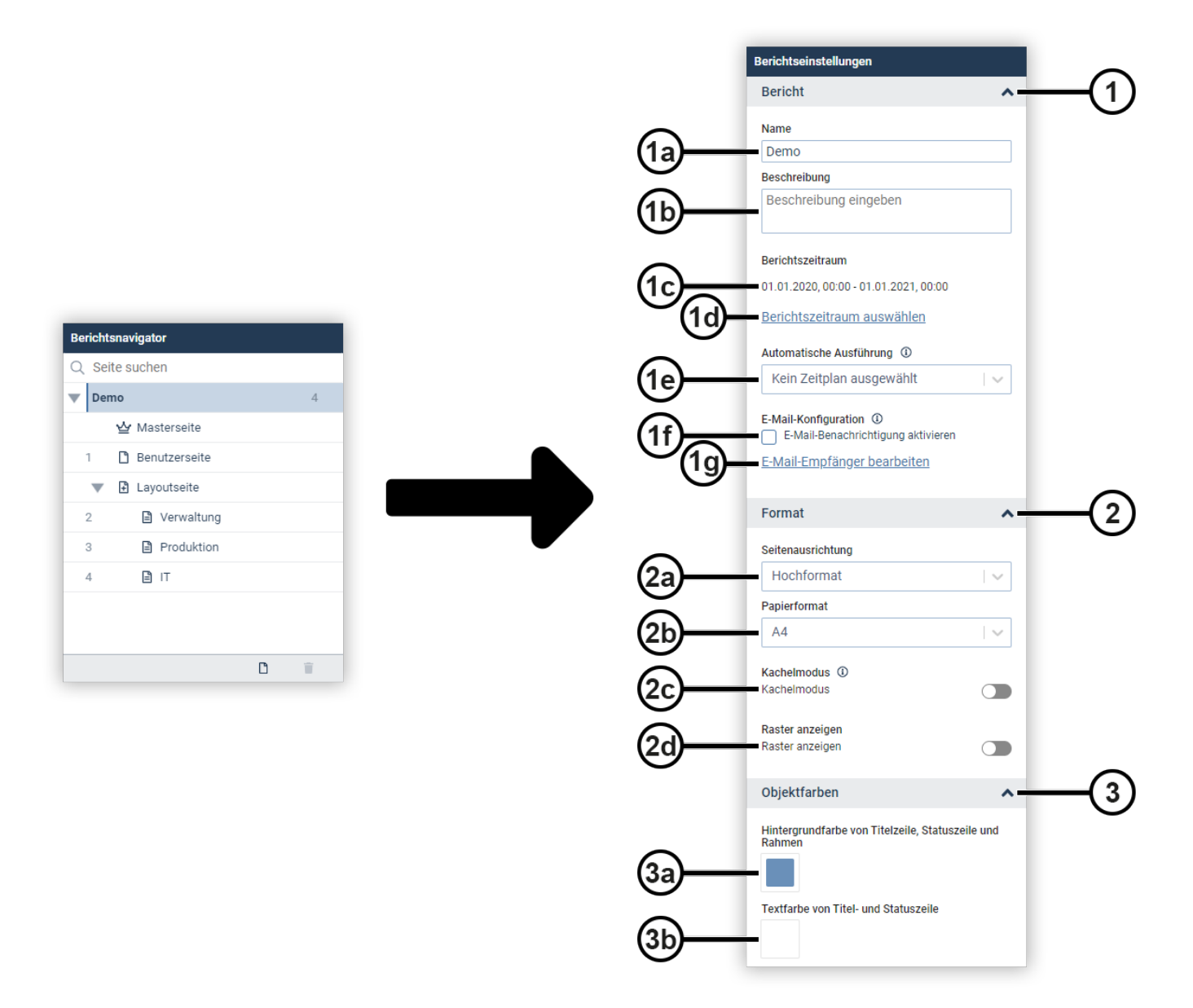

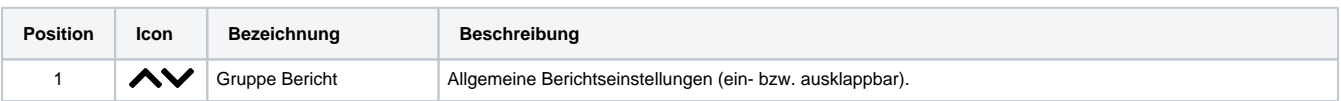

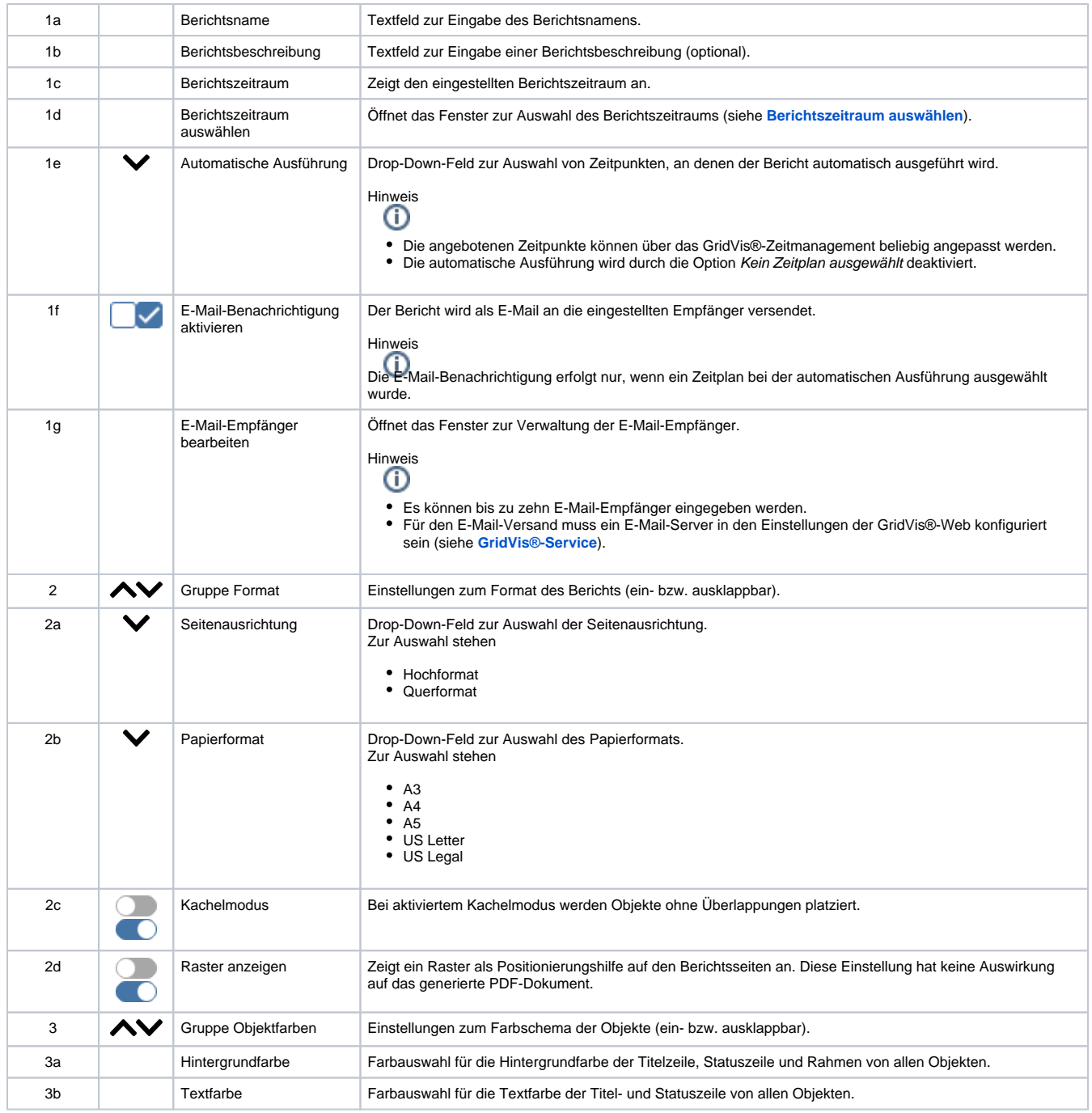

## <span id="page-1-0"></span>**Berichtszeitraum auswählen**

Legen Sie den Berichtszeitraum fest. Nutzen Sie entweder vorgegebene Zeiträume oder legen Sie einen benutzerdefinierten Zeitraum fest.

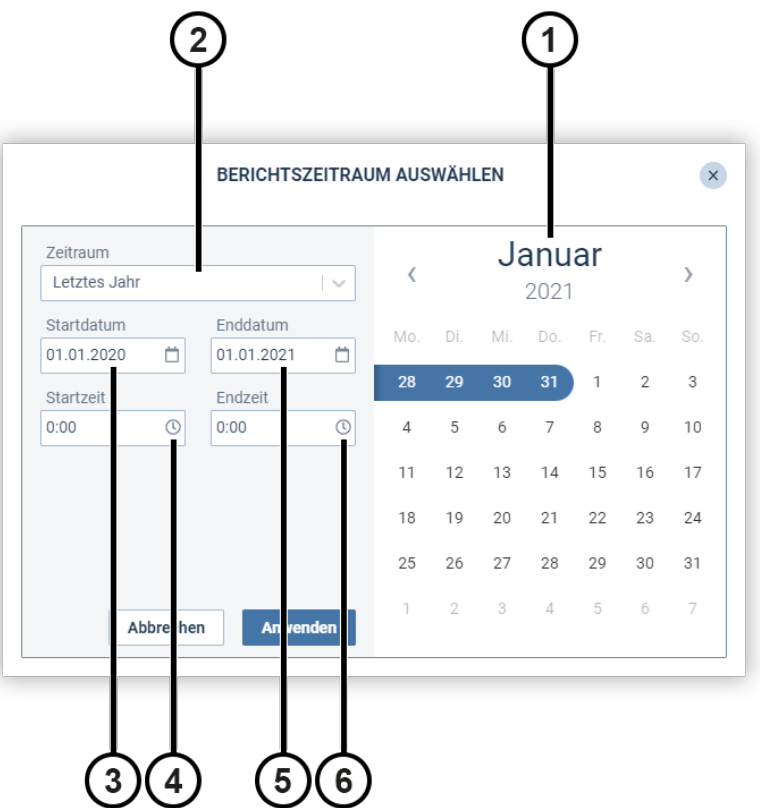

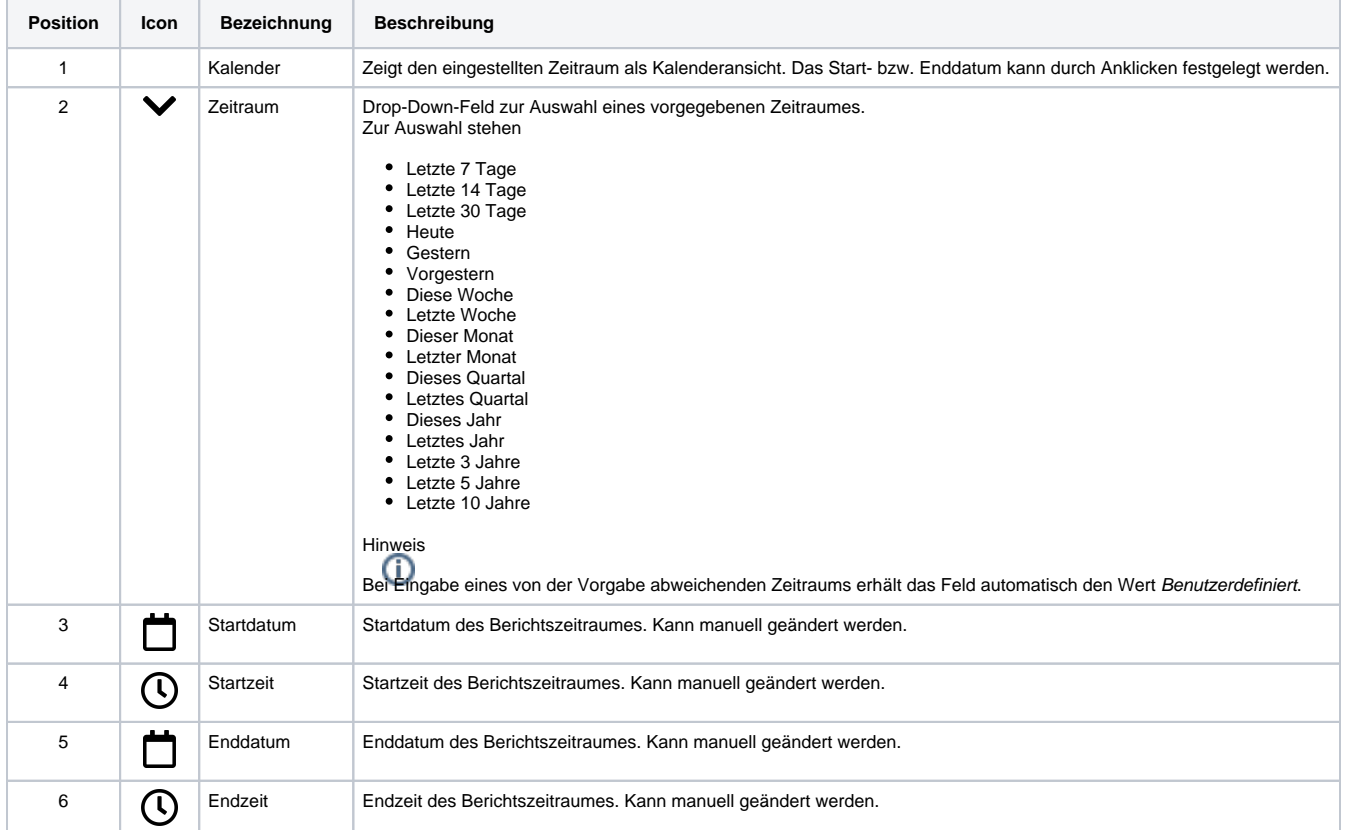